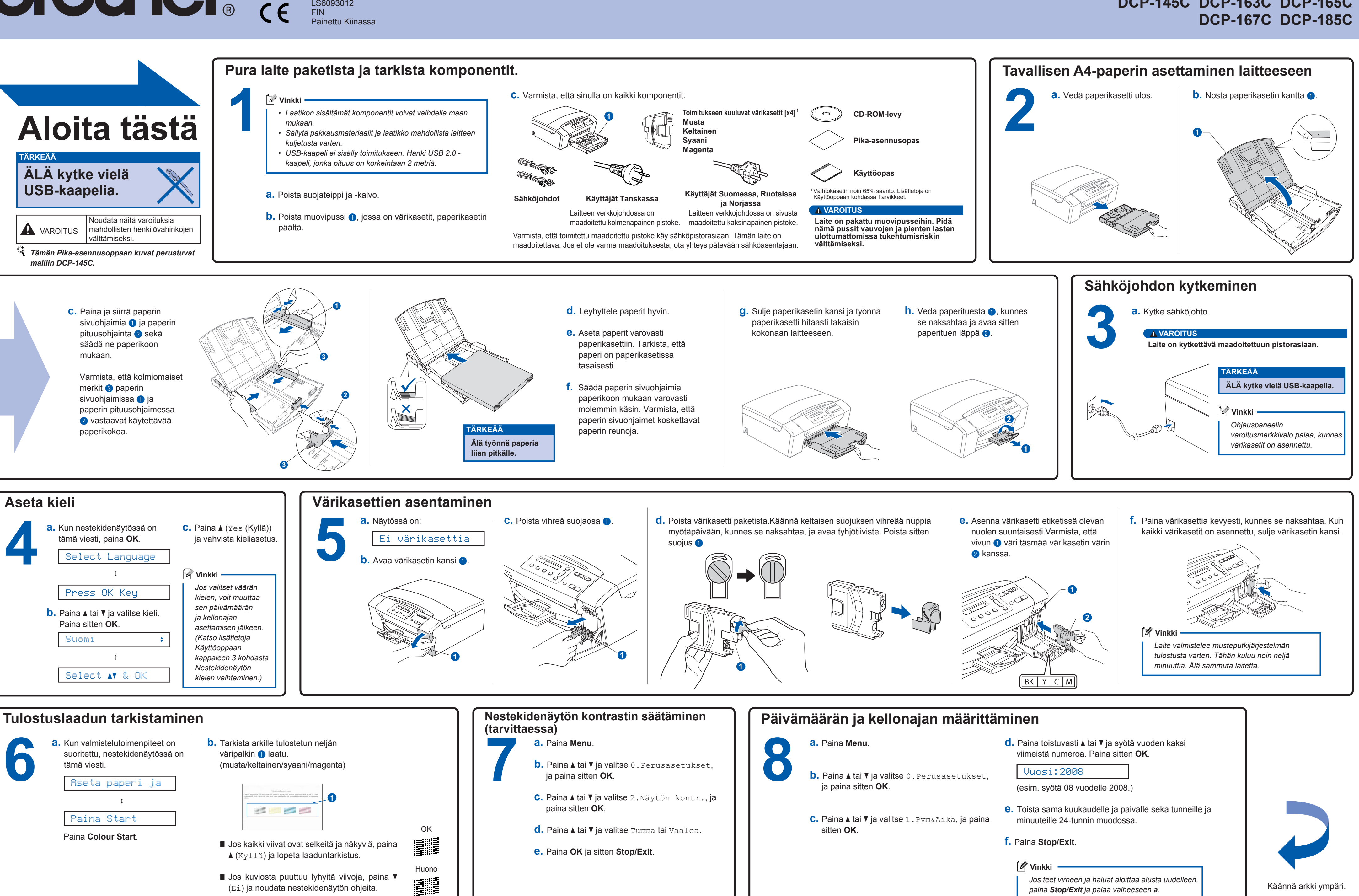

Lue tämä Pika-asennusopas ennen koneen käyttöä varmistaaksesi oikeat asetukset ja asennuksen.

(Ei) ja noudata nestekidenäytön ohjeita.

*paina Stop/Exit ja palaa vaiheeseen <sup>a</sup>.*

**Mikä Innobella™ on?**

Innobella™ on alkuperäisten Brother-tarvikkeiden tuotemerkki. Nimi "Innobella™" tulee sanoista "Innovation" (innovaatio) ja "Bella" (kaunis italiaksi). Se edustaa innovatiivista teknologiaa, joka tuottaa kauniita ja kestäviä tulosteita.

## brother

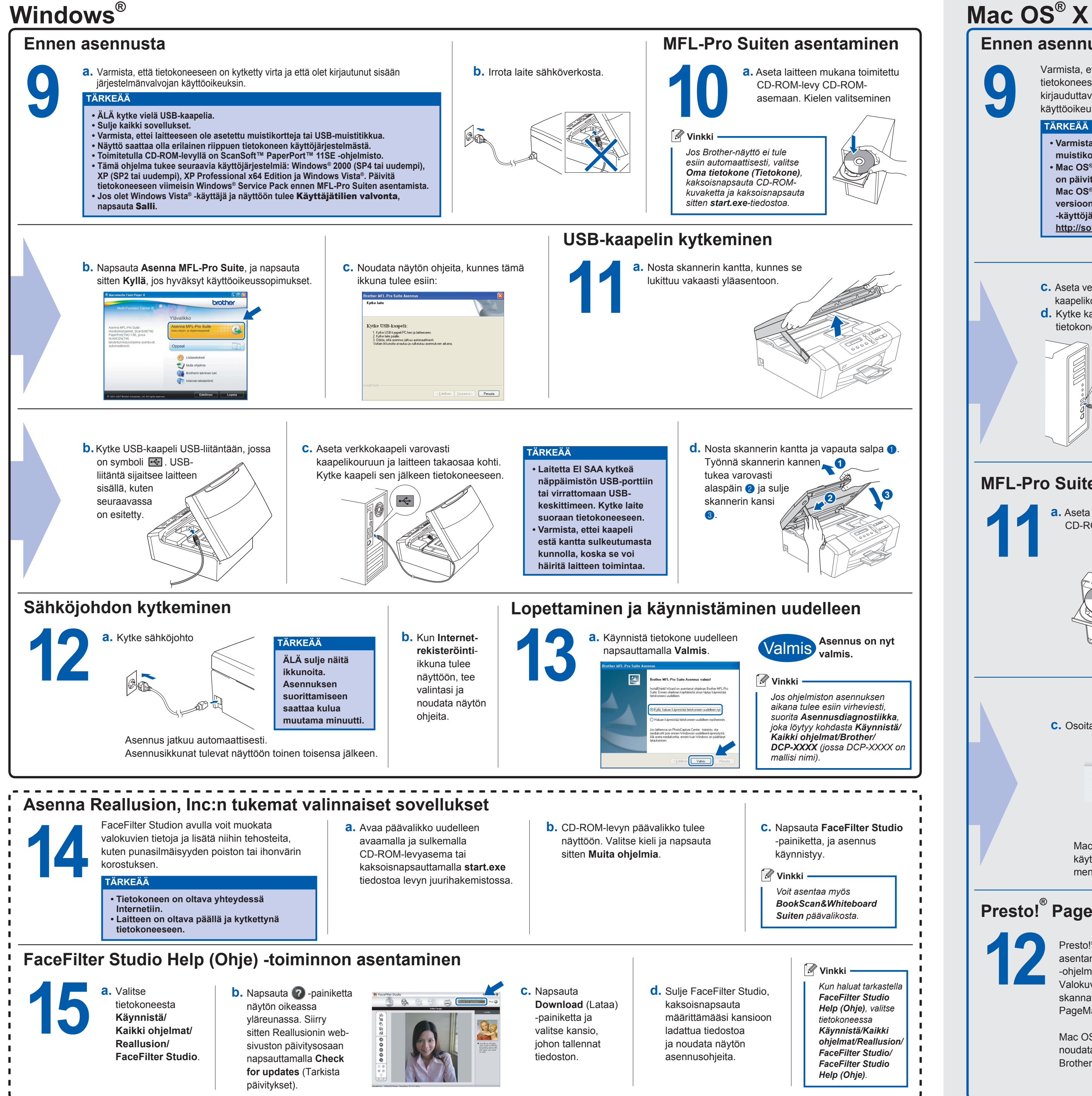

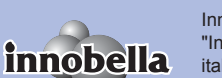

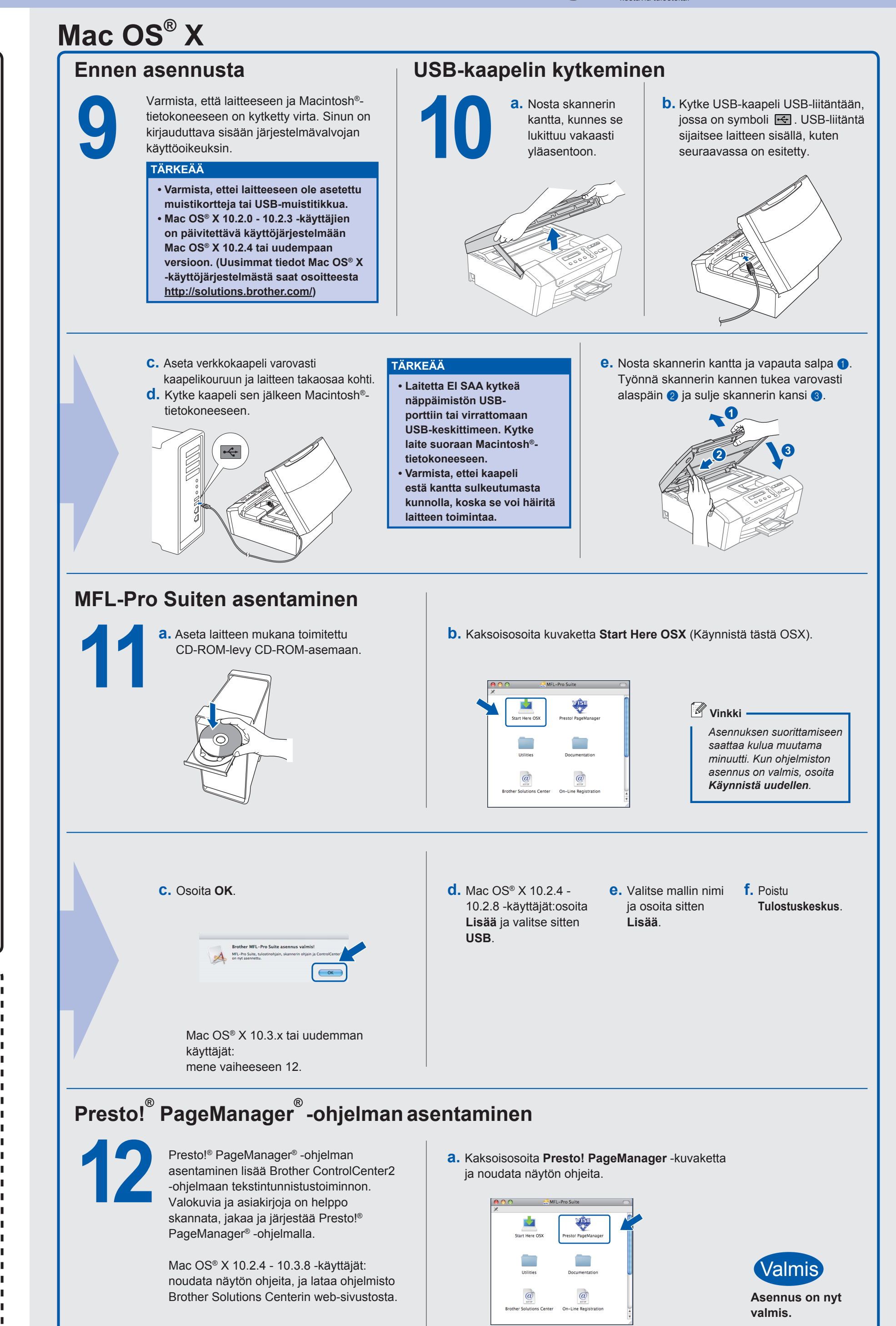

**3**